## 知情同意书

尊敬的患者: 目前我们正在开展一项关于"幽门螺杆菌感染促进肿 瘤相关成纤维细胞与胃癌细胞的互作及机制研究"的科学研究,该 项目由国家自然科学基金资助, 将历时 4 年时间完成。本知情同意 书提供给您一些信息以帮助您决定是否参加此项研究。如果您同意 加入此项研究, 请仔细阅读以下内容, 如有任何疑问请您向负责该 项研究的研究者提出。

一、研究项目背景和目的: 本项目主要研究幽门螺杆菌引起的炎性 环境中肿瘤相关成纤维细胞与胃癌细胞互作及其在胃癌发生发展的 作用, 揭示幽门螺杆菌引起胃癌的分子机制, 寻找靶向肿瘤相关成 纤维细胞治疗的靶标,为转化医学鉴定基础, 具有重要的科学意义 和应用前景。

本研究将在贵州医科大学附属医院进行, 预计要收集30例胃癌手术 切除癌组织、淋巴结及癌周组织。

二、参与试验的内容和过程: 如果您同意参与这项研究, 我们将对 每位受试者进行编号, 建立病历档案。在研究过程中我们需要采集 一些您的术后组织标本, 将由专业人员为您取样, 您的标本仅用于 本项目的科学研究。

三、研究可能的收益 通过对您的标本进行研究将有助于对您所患疾 病的诊断和治疗提供有益的建议, 为胃癌治疗提供重要的理论依据 和新的靶点。

四、参加本项目的风险及补偿措施:

该项目在贵州医科大学伦理委员会的同意和监督下进行, 不会对您 的身体、心理及社会关系等造成伤害, 更不会对您的疾病诊断和治 疗产生负面影响。

五、隐私问题:

如果您同意参加本项研究, 您的个人资料均属保密。您的医疗记录 将保存在贵州医科大学分子生物学重点实验室档案柜中, 仅供政府 管理部门、伦理审查委员会成员、相关研究人员及您个人查阅。任 何有关报道和发表文章时不会披露您的个人身份和医疗资料信息。 六、您的权力: 您参与实验是完全自愿的, 您可以随时退出实验而 无需理由, 绝不会影响您和医务人员的关系及今后的诊治; 您的所 有个人资料和观察记录均属保密, 仅供本研究使用:

实验期间,您可随时了解有关的信息资料,如在试验中发生问 题或需要咨询有关问题时, 可与相关医师和研究人员联系。

作为一名患者, 我在了解了本项实验的目的、方法、可能获得 的治疗利益和可能发生的不良反应后, 愿意参加此项研究。

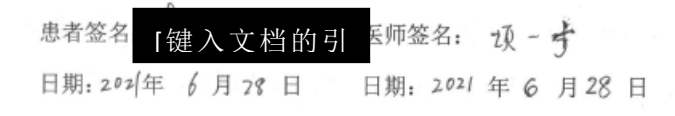